## **cqq** -

## **KDJ** 3

## $9,3,3$

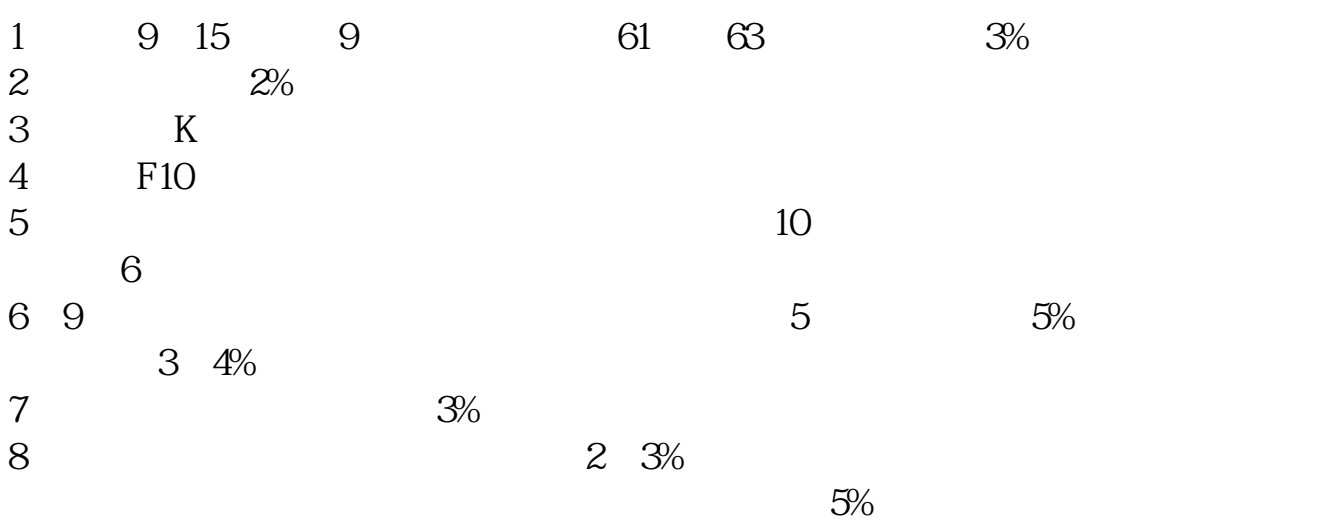

 $3\%$ 

 $\mu$  , and  $\mu$  are  $\mu$ 

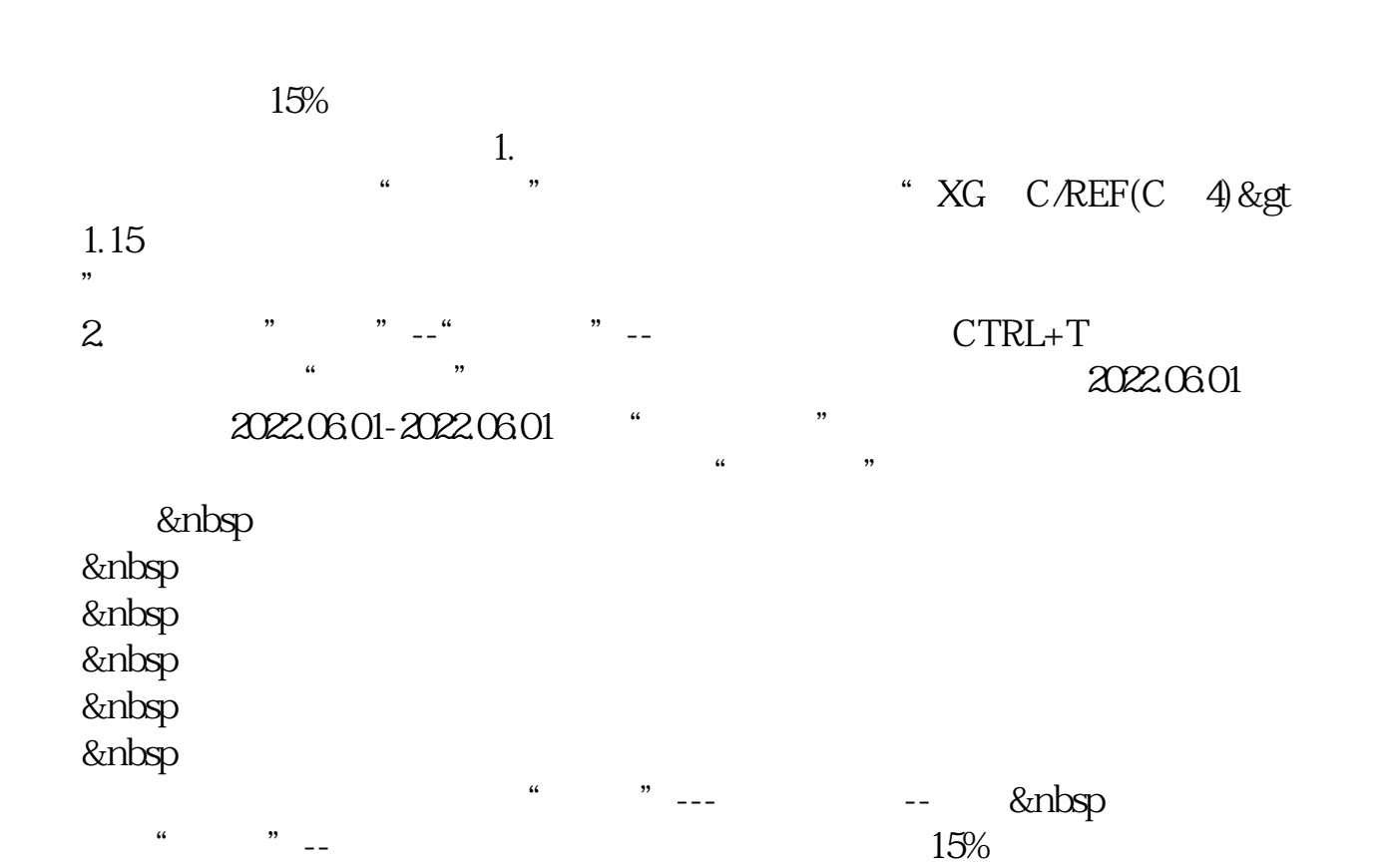

**三、如何在通达信软件里设置条件在选股器中周涨幅超过15%的**

CCI.CCI&lt =-200AND KDJ.J&lt  $=$  -10AND C&It =BOLL.LB AND C<  $=0.95*MA.MA5$  $4<sub>1</sub>$   $*$  //t.qq\* " — " " — " "  $\begin{picture}(180,180) \put(0,0){\vector(180,180)} \put(10,0){\vector(180,180)} \put(10,0){\vector(180,180)} \put(10,0){\vector(180,180)} \put(10,0){\vector(180,180)} \put(10,0){\vector(180,180)} \put(10,0){\vector(180,180)} \put(10,0){\vector(180,180)} \put(10,0){\vector(180,180)} \put(10,0){\vector(180,180)} \put(10,0){\vector(180,180$  $Q\bar{Q}$  $QQ$  $Q$  $Q$  $20$  $22$   $SP2$ 

## **七、qq空间封面怎么自定义**

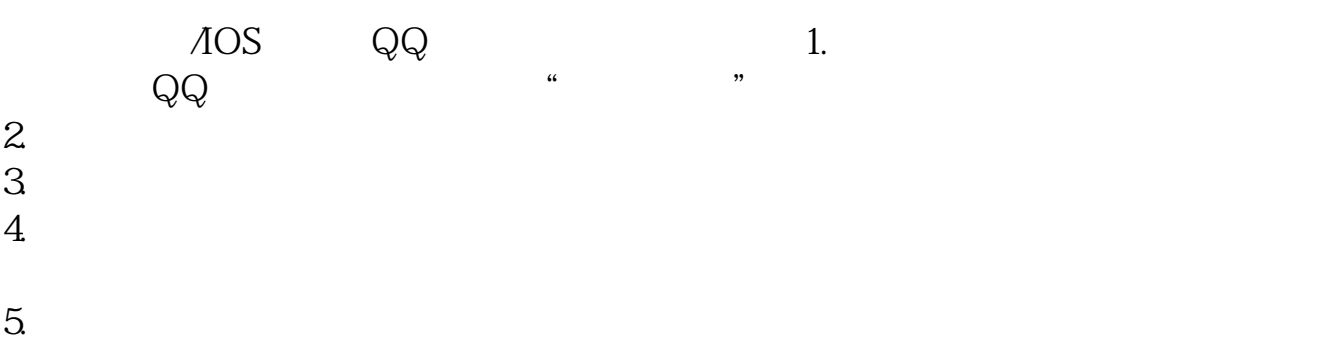

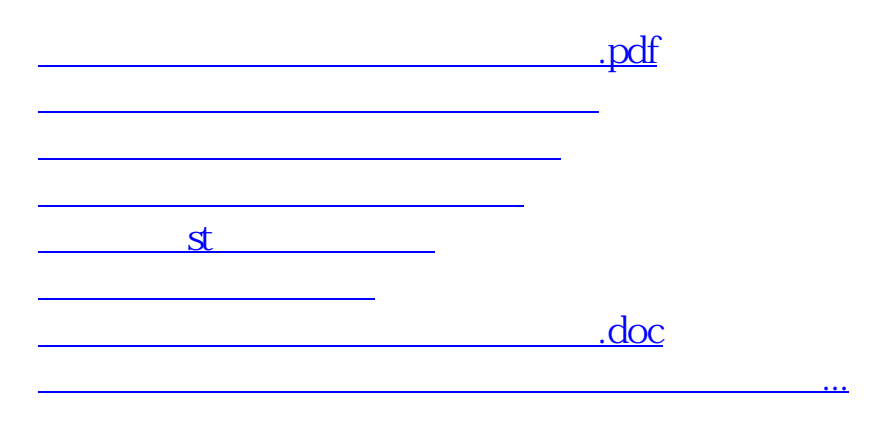

<https://www.gupiaozhishiba.com/subject/36321805.html>